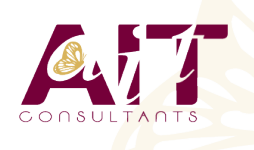

**SARL ONEO**  1025 rue Henri Becquerel Parc Club du Millénaire, Bât. 27 34000 MONTPELLIER **N° organisme : 91 34 0570434**

**Nous contacter : 04 67 13 45 45 www.ait.fr contact@ait.fr**

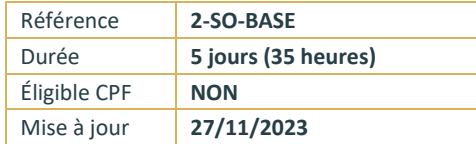

# **SolidWorks - Initiation**

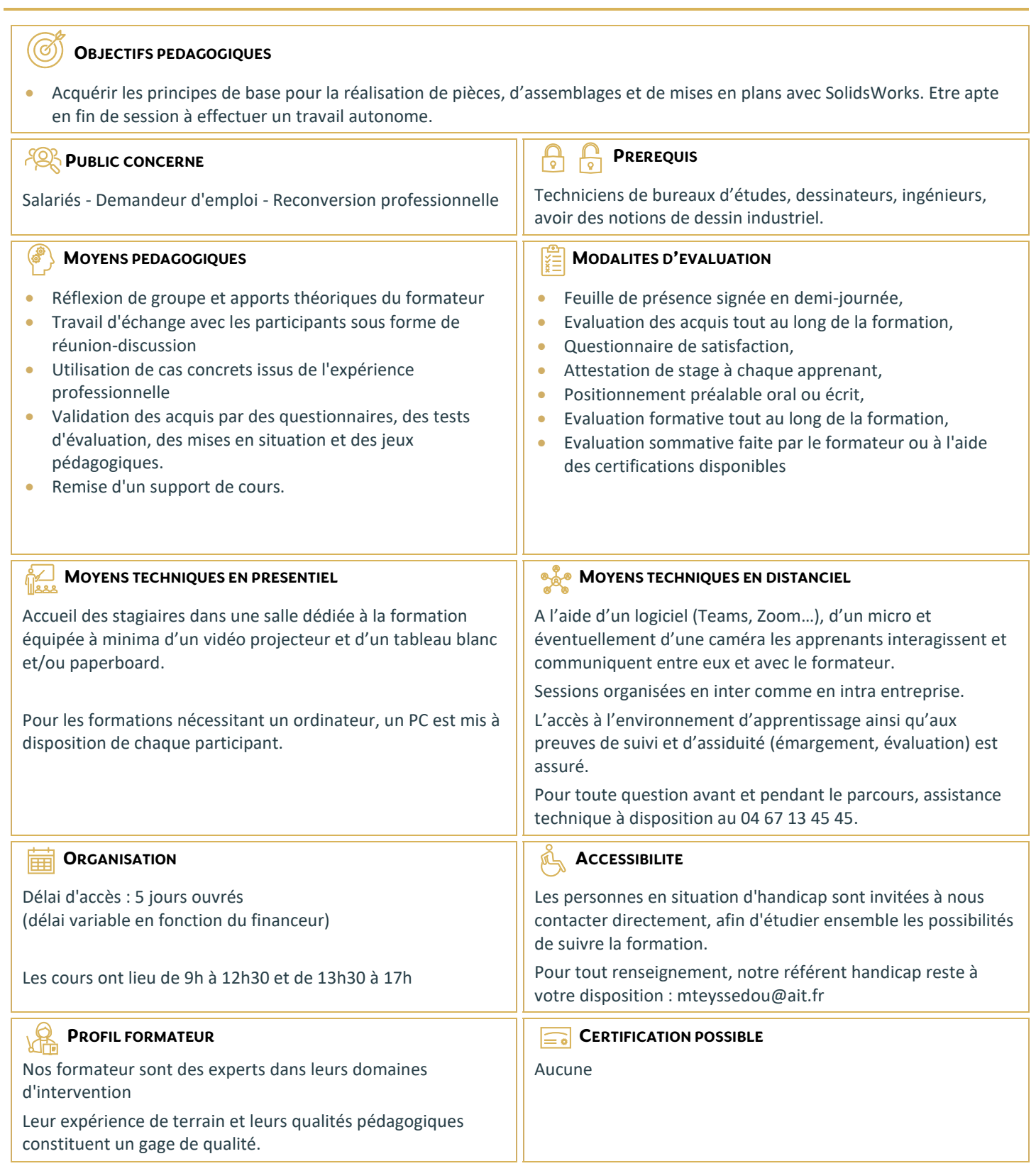

# **SolidWorks - Initiation**

## **INTRODUCTION**

- $\Box$  Philosophie de création avec SolidWorks
- $\Box$  L'interface utilisateur de SolidWorks

# **INTRODUCTION A L'ESQUISSE**

- $\Box$  Techniques d'esquisses
- □ Les entités d'esquisses
- $\Box$  Les aides au dessin, Grilles, Aimantation
- Géométries de référence, Plans, Axes
- $\Box$  La cotation d'esquisses, les relations d'esquisses
- $\Box$  La modification des entités d'esquisses, copie, déplacement, rotation, échelle

## **MODELISATION DE BASE DES PIECES**

- $\Box$  Les fonctions de modélisation
- $\Box$  Les fonctions de création de perçages simples, de perçages avec l'assistant
- $\Box$  Les fonctions de création de coques, de nervures, de dépouilles

## **LES PROPRIETES DES OBJETS :**

- $\Box$  Edition et modification des propriétés
- □ Propriétés des entités d'esquisse
- $\Box$  Propriétés des fonctions de modélisations

#### **FONCTIONS DE MODELISATION :**

- $\Box$  Répétitions linéaire, circulaire, symétrie
- $\Box$  Déplacer, copier, supprimer, mettre à l'échelle

## **LES OUTILS DE MESURE :**

 $\Box$  Mesurer, vérifier

#### **TECHNIQUES DE VISUALISATION DE LA PIECE :**

- $\Box$  Les zooms, translation
- Affichage filaire, ligne cachée, volumique
- $\Box$  Modification de l'orientation de visualisation
- $\Box$  Visualisation en multi fenêtres
- $\Box$  Vue en perspective, vue en coupe

## **LA MODELISATION D'ASSEMBLAGES :**

- $\Box$  Création de pièces dans l'assemblage
- $\Box$  Déplacement et rotation des composants
- $\Box$  Edition des composants de l'assemblage
- $\Box$  Les contraintes de positionnement dans l'assemblage
- $\Box$  Détection des interférences
- $\Box$  Analyse de l'arbre de création dans les assemblages

#### **MISE EN PLACE**

- $\Box$  Utilisation et création de feuilles de mise en plan
- $\Box$  Création de vues standards
- $\Box$  Création de vues en coupe, de sections
- $\Box$  Habillage des mises en plan